## LECTURE 30: THE JACOBIAN (II)

#### 1. More Practice

Sometimes the change of variables is in the region  $D$  instead of the function:

## Example 1:

$$
\int \int_D y \, dxdy
$$

D is the region between  $xy = 1, xy = 2, xy^2 = 3, xy^2 = 5$ 

STEP 1:

$$
\begin{cases} u = xy \\ v = xy^2 \end{cases}
$$

#### STEP 2: Endpoints

Note: You don't know what D looks like, but it doesn't really matter!

$$
\begin{cases} 1 \le xy \le 2 \\ 3 \le xy^2 \le 5 \end{cases} \Rightarrow \begin{cases} 1 \le u \le 2 \\ 3 \le v \le 5 \end{cases}
$$

Date: Friday, November 5, 2021.

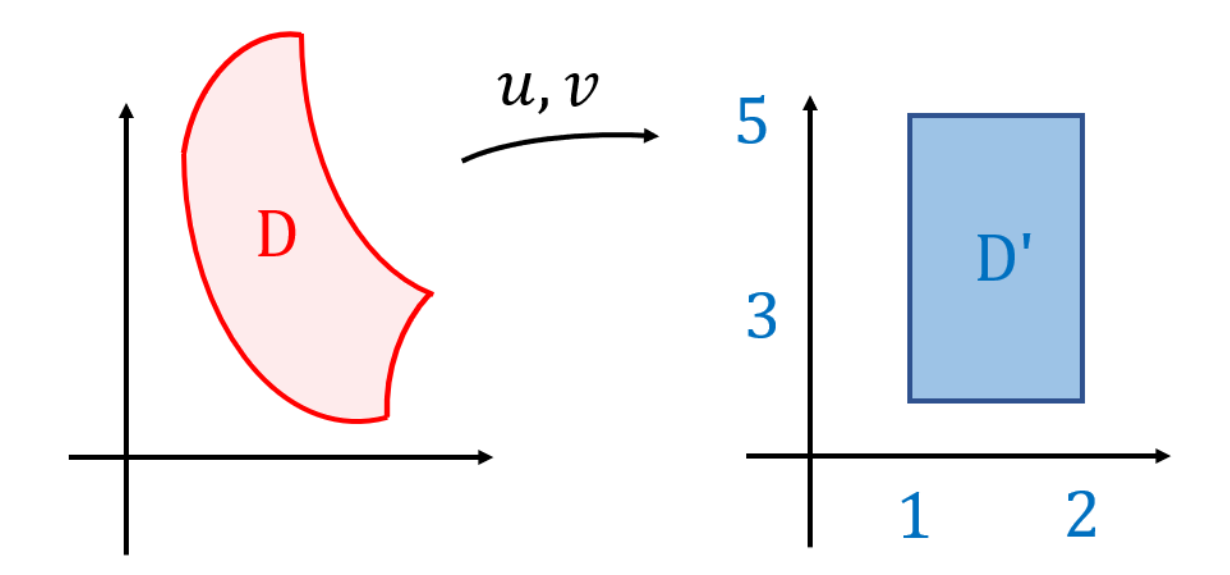

## STEP 3: Jacobian

$$
dudv = \left| \frac{dudv}{dxdy} \right| dxdy \qquad u = xy, v = xy^2
$$

$$
\frac{dudv}{dxdy} = \begin{vmatrix} \frac{\partial u}{\partial x} & \frac{\partial u}{\partial y} \\ \frac{\partial v}{\partial x} & \frac{\partial v}{\partial y} \end{vmatrix} = \begin{vmatrix} y & x \\ y^2 & 2xy \end{vmatrix} = y(2xy) - xy^2 = 2xy^2 - xy^2 = xy^2
$$

$$
dudv = |xy^2| dxdy = xy^2 dxdy = v dxdy \Rightarrow dxdy = \frac{1}{v}dudv
$$

# STEP 4: Integrate:

Here  $f(x, y) = y$ , but notice that:

$$
v = xy^{2} = (xy) y = uy \Rightarrow y = \frac{v}{u}
$$

$$
\int\int_{D} ydxdy
$$
  
= 
$$
\int\int_{D'} \left(\frac{v}{u}\right) \left(\frac{1}{v}dudv\right)
$$
  
= 
$$
\int_{3}^{5} \int_{1}^{2} \frac{1}{u}dudv
$$
  
= 
$$
(5-3) \left[\ln |u|\right]_{1}^{2}
$$
  
= 
$$
2 \left(\ln(2) - \ln(1)\right)
$$
  
= 
$$
2 \ln(2)
$$

### 2. The Reverse Way

Sometimes, you have to do  $u$ −sub in reverse

Example 2:

$$
\int \int_D x - 2y \, dx dy
$$

Where  $D$  is the triangle with vertices  $(0,0), (1, 3), (3, 1)$ 

STEP 1: Suppose someone tells you (this WILL be given)

$$
\begin{cases}\nx = 3u + v \\
y = u + 3v\n\end{cases}
$$

### STEP 2: Endpoints

Again, look at the vertices:

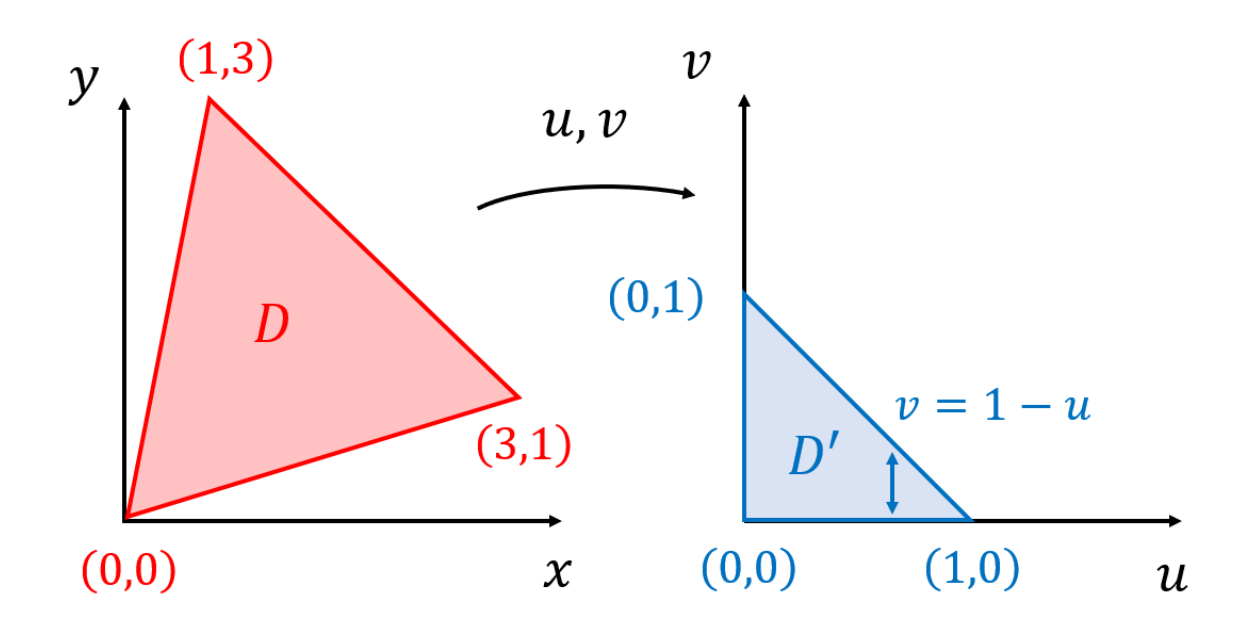

$$
(0,0) \Rightarrow \begin{cases} x = 0 \\ y = 0 \end{cases} \Rightarrow \begin{cases} 3u + v = 0 \\ u + 3v = 0 \end{cases} \Rightarrow \begin{cases} u = 0 \\ v = 0 \end{cases} \Rightarrow (0,0)
$$

$$
(1,3) \Rightarrow \begin{cases} x=1 \\ y=3 \end{cases} \Rightarrow \begin{cases} 3u+v=1 \\ u+3v=3 \end{cases} \Rightarrow \begin{cases} v=1-3u \\ u+3(1-3u)=3 \end{cases} \Rightarrow \begin{cases} v=1 \\ u=0 \end{cases}
$$

So  $(1, 3)$  becomes  $(0, 1)$ . And similarly,  $(3, 1)$  becomes  $(1, 0)$ 

So  $D'$  is an (easier) triangle with vertices  $(0,0)$ ,  $(1,0)$ , and  $(0,1)$ 

# STEP 3: Jacobian:

$$
dxdy = \left| \frac{dxdy}{dudv} \right| dudv = |8| dudv = 8dudv
$$

$$
\frac{dxdy}{dudv} = \left| \frac{\frac{\partial x}{\partial u}}{\frac{\partial y}{\partial v}} \frac{\frac{\partial x}{\partial v}}{\frac{\partial y}{\partial v}} \right| = \left| \frac{3}{1} \right| \left| \frac{1}{3} \right| = 9 - 1 = 8
$$

(Here we used  $x = 3u + v, y = u + 3v$ )

# STEP 4: Integrate:

$$
f(x,y) = x - 2y = (3u + v) - 2(u + 3v) = u - 5v
$$
  

$$
\int \int_{D} x - 2y \, dxdy
$$
  

$$
= \int \int_{D'} (u - 5v) 8 \, dudv
$$
  

$$
= 8 \int_{0}^{1} \int_{0}^{1-u} u - 5v \, dvdu
$$
  

$$
= 8 \int_{0}^{1} \left[ uv - \frac{5}{2}v^{2} \right]_{v=0}^{v=1-u} du
$$
  

$$
= 8 \int_{0}^{1} u(1 - u) - \frac{5}{2}(1 - u)^{2} \, du
$$
  

$$
= 8 \int_{0}^{1} u - u^{2} - \frac{5}{2}(u - 1)^{2} \, du
$$
  

$$
= 8 \left[ \frac{u^{2}}{2} - \frac{u^{3}}{3} - \frac{5}{6}(u - 1)^{3} \right]_{0}^{1}
$$
  

$$
= 8 \left( \frac{1}{2} - \frac{1}{3} - \frac{5}{6}(1 - 1)^{3} + \frac{5}{6}(0 - 1)^{3} \right)
$$
  

$$
= 8 \left( \frac{1}{6} - \frac{5}{6} \right)
$$
  

$$
= 8 \left( -\frac{2}{3} \right)
$$
  

$$
= -\frac{16}{3}
$$

Note: For an extra practice problem, check out this video:

## Video: [Change of Variables](https://youtu.be/2L1whjtTvao)

### 3. Polar Coordinates

Video: [The Jacobian 2](https://www.youtube.com/watch?v=SFLMNvJ7R5E)

As an application, let's show why, in polar coordinates, we have  $r$  in rdrdθ:

Example 3:

$$
\int \int_D \tan^{-1}\left(\frac{y}{x}\right) \, dx dy
$$

 $D =$  Disk of Radius 1.

STEP 1:

$$
\begin{cases}\nx = r \cos(\theta) \\
y = r \sin(\theta)\n\end{cases}
$$

Here  $r$  and  $\theta$  play the role of  $u$  and  $v$ .

## STEP 2: Endpoints:

$$
\begin{cases} 0 \le r \le 1 \\ 0 \le \theta \le 2\pi \end{cases}
$$

So r and  $\theta$  effectively turn the disk D into a rectangle  $D'$ 

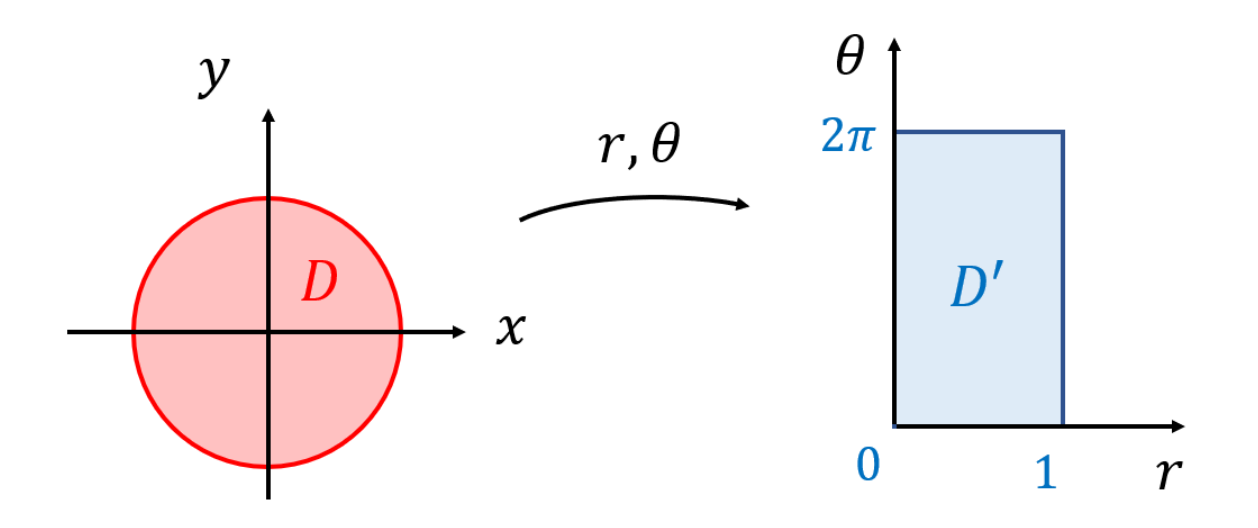

STEP 3: Jacobian

$$
dxdy = \left| \frac{dxdy}{drd\theta} \right| drd\theta = |r| drd\theta = rdrd\theta
$$

$$
\frac{dxdy}{drd\theta} = \begin{vmatrix} \frac{\partial x}{\partial r} & \frac{\partial x}{\partial \theta} \\ \frac{\partial y}{\partial r} & \frac{\partial y}{\partial \theta} \end{vmatrix} = \begin{vmatrix} \cos(\theta) & -r\sin(\theta) \\ \sin(\theta) & r\cos(\theta) \end{vmatrix} = r\cos^2(\theta) + r\sin^2(\theta) = r
$$

STEP 4: Integrate

$$
\int\int_{D} \tan^{-1} \left(\frac{y}{x}\right) dxdy
$$
\n
$$
= \int\int_{D'} \theta r \, dr d\theta
$$
\n
$$
= \int_{0}^{2\pi} \int_{0}^{1} \theta r dr d\theta
$$
\n
$$
= \left(\int_{0}^{1} r dr\right) \left(\int_{0}^{2\pi} \theta d\theta\right)
$$
\n
$$
= \left[\frac{r^{2}}{2}\right]_{0}^{1} \left[\frac{\theta^{2}}{2}\right]_{0}^{2\pi}
$$
\n
$$
= \left(\frac{1}{2}\right) \left(\frac{4\pi^{2}}{2}\right)
$$
\n
$$
= \pi^{2}
$$

Note: Similarly, for cylindrical coordinates, we get  $dxdydz = rdrd\theta dz$ , and in spherical coordinates we get  $d\rho d\theta d\phi = \rho^2 \sin(\phi) d\rho d\theta d\phi$  (see appendix below)

# 4. As EASY AS  $\frac{4}{3}\pi abc$

In this final application, we'll find a super easy way of calculating the volume of an ellipsoid

#### Example 4:

Find the volume of the ellipsoid

$$
\left(\frac{x}{a}\right)^2 + \left(\frac{y}{b}\right)^2 + \left(\frac{z}{c}\right)^2 \le 1
$$

**STEP 1:** 
$$
u = \frac{x}{a}
$$
,  $v = \frac{y}{b}$ ,  $w = \frac{z}{c}$ 

# STEP 2: Endpoints

$$
\left(\frac{x}{a}\right)^2 + \left(\frac{y}{b}\right)^2 + \left(\frac{z}{c}\right)^2 \le 1 \Rightarrow u^2 + v^2 + w^2 \le 1
$$
 Ball of radius 1

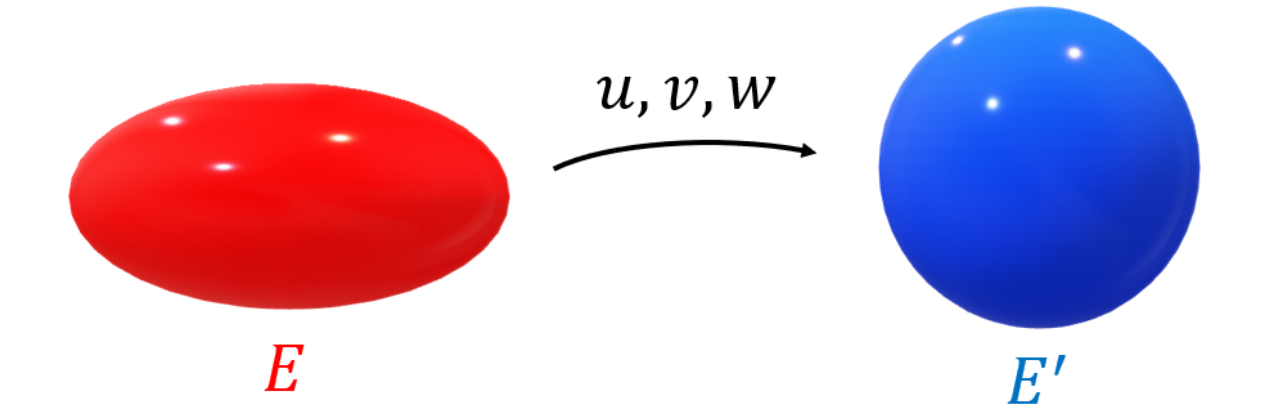

# STEP 3:

$$
dudvdw = \left| \frac{dudvdw}{dxdydz} \right| dxdydz \qquad u = \frac{x}{a}, v = \frac{y}{b}, w = \frac{z}{c}
$$

$$
\frac{dudvdw}{dxdydz} = \left| \begin{array}{ccc} \frac{\partial u}{\partial x} & \frac{\partial u}{\partial y} & \frac{\partial u}{\partial z} \\ \frac{\partial v}{\partial x} & \frac{\partial v}{\partial y} & \frac{\partial v}{\partial z} \\ \frac{\partial w}{\partial x} & \frac{\partial w}{\partial y} & \frac{\partial w}{\partial z} \end{array} \right| = \left| \begin{array}{cc} \frac{1}{a} & 0 & 0 \\ 0 & \frac{1}{b} & 0 \\ 0 & 0 & \frac{1}{c} \end{array} \right| = \frac{1}{abc}
$$

$$
dudvdw = \left| \frac{1}{abc} \right| dxdydz = \frac{1}{abc} dxdydz \Rightarrow dxdydz = abc \, dudvdw
$$

STEP 4:

$$
Vol(E) = \int \int \int_{E} 1 \, dxdydz
$$
  
= 
$$
\int \int \int_{E'} 1 \, abc \, dudvdw
$$
  
= 
$$
abc \int \int \int_{E'} dudvdw
$$
  
= 
$$
abc Vol(E')
$$
  
= 
$$
abc \frac{4}{3} \pi (1)^{3} (E' \text{ is a ball of radius 1})
$$
  
= 
$$
\frac{4}{3} \pi abc
$$

Finally, for an unbelievably cool application of Jacobians, check out the following optional video:

Optional Video: [The Jacobian 3](https://www.youtube.com/watch?v=fubZSMOR1fI)

## 5. Appendix: Spherical Coordinates

Similarly to what we did with polar coordinates, we can derive the  $\rho^2 \sin(\phi)$  term for spherical coordinates

**Example 5:**  

$$
\int \int \int_E \sqrt{x^2 + y^2 + z^2} dx dy dz
$$
  
*E*: Ball of radius 1

STEP 1:

$$
\begin{cases}\nx = \rho \sin(\phi) \cos(\theta) \\
y = \rho \sin(\phi) \sin(\theta) \\
z = \rho \cos(\phi)\n\end{cases}
$$

STEP 2: Endpoints

$$
0 \leq \rho \leq 1
$$
  

$$
0 \leq \theta \leq 2\pi
$$
  

$$
0 \leq \phi \leq \pi
$$

So here  $E'$  is a box

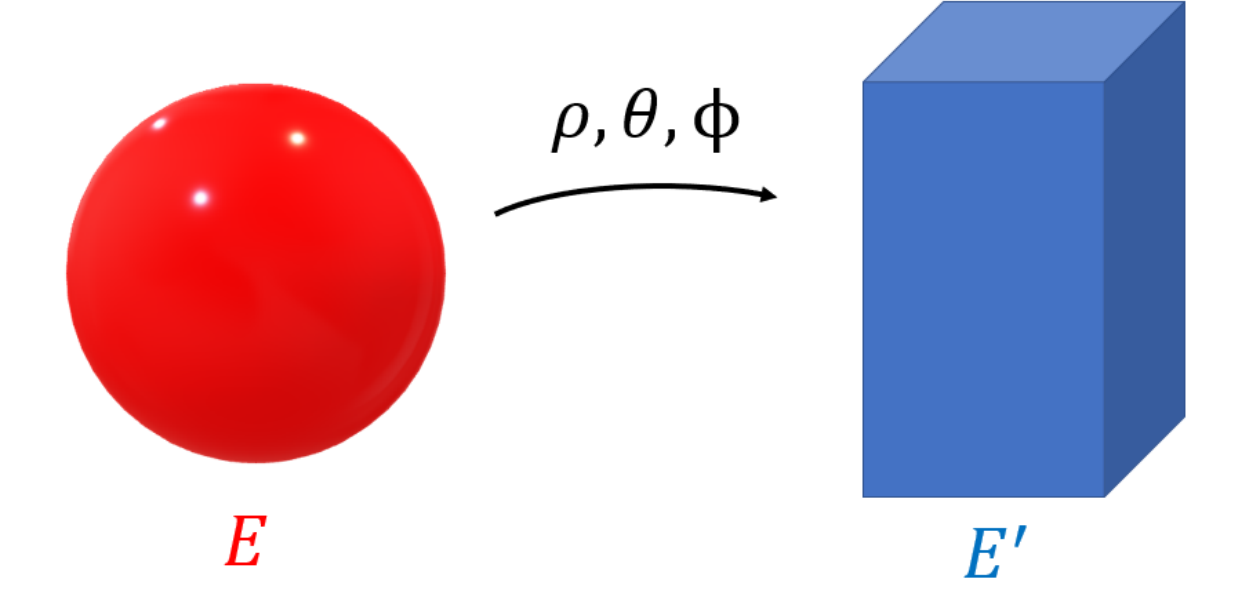

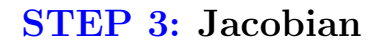

$$
dxdydz = \left| \frac{dxdydz}{d\rho d\theta d\phi} \right| d\rho d\theta d\phi
$$

Here  $x = \rho \sin(\phi) \cos(\theta), y = \rho \sin(\phi) \sin(\theta), z = \rho \cos(\phi)$ , so

$$
\frac{dxdydz}{d\rho d\theta d\phi} = \begin{vmatrix}\n\frac{\partial x}{\partial \rho} & \frac{\partial x}{\partial \theta} & \frac{\partial x}{\partial \phi} \\
\frac{\partial y}{\partial \rho} & \frac{\partial y}{\partial \theta} & \frac{\partial y}{\partial \phi} \\
\frac{\partial z}{\partial \rho} & \frac{\partial z}{\partial \phi} & \frac{\partial z}{\partial \phi}\n\end{vmatrix}
$$
\n
$$
= \begin{vmatrix}\n\sin(\phi)\cos(\theta) & -\rho\sin(\phi)\sin(\theta) & \rho\cos(\phi)\cos(\theta) \\
\sin(\phi)\sin(\theta) & \rho\sin(\phi)\cos(\theta) & \rho\cos(\phi)\sin(\theta) \\
\cos(\phi) & 0 & -\rho\sin(\phi)\n\end{vmatrix}
$$
\n
$$
= \cos(\phi) \begin{vmatrix}\n-\rho\sin(\phi)\sin(\theta) & \rho\cos(\phi)\cos(\theta) \\
\rho\sin(\phi)\cos(\theta) & \rho\cos(\phi)\sin(\theta)\n\end{vmatrix}
$$
\n
$$
- 0 \text{ (Blah)}
$$
\n
$$
- \rho\sin(\phi) \begin{vmatrix}\n\sin(\phi)\cos(\theta) & -\rho\sin(\phi)\sin(\theta) \\
\sin(\phi)\sin(\theta) & \rho\sin(\phi)\cos(\theta)\n\end{vmatrix}
$$
\n
$$
= \cos(\phi) \left(-\rho^2\cos(\phi)\sin(\phi)\sin^2(\theta) - \rho^2\sin(\phi)\cos^2(\theta)\right)
$$
\n
$$
- \rho\sin(\phi) \left(\rho\sin^2(\phi)\cos^2(\theta) + \rho\sin^2(\phi)\sin^2(\theta)\right)
$$
\n
$$
= \cos(\phi) \left(-\rho^2\cos(\phi)\sin(\phi) - \rho^2\sin(\phi)\left(\rho\sin^2(\phi)\right)\n\end{vmatrix}
$$
\n
$$
= -\rho^2\sin(\phi)\cos^2(\phi) - \rho^2\sin(\phi)\sin^2(\phi)
$$

$$
dxdydz = \left| -\rho^2 \sin(\phi) \right| d\rho d\theta d\phi = \rho^2 \sin(\phi) d\rho d\theta d\phi
$$

# STEP 4: Integrate

$$
\int\int\int_{E} \sqrt{x^2 + y^2 + z^2} \,dxdydz
$$
  
= 
$$
\int\int\int_{E'} \rho \,(\rho^2 \sin(\phi)) \,d\rho d\theta d\phi
$$
  
= 
$$
\int_0^{\pi} \int_0^{2\pi} \int_0^1 \rho^3 \sin(\phi) \,d\rho d\theta d\phi
$$

$$
= \left(\int_0^1 \rho^3 d\rho\right) (2\pi) \left(\int_0^\pi \sin(\phi) d\phi\right)
$$
  
=  $\left(\frac{1}{4}\right) (2\pi) (2)$   
=  $\pi$